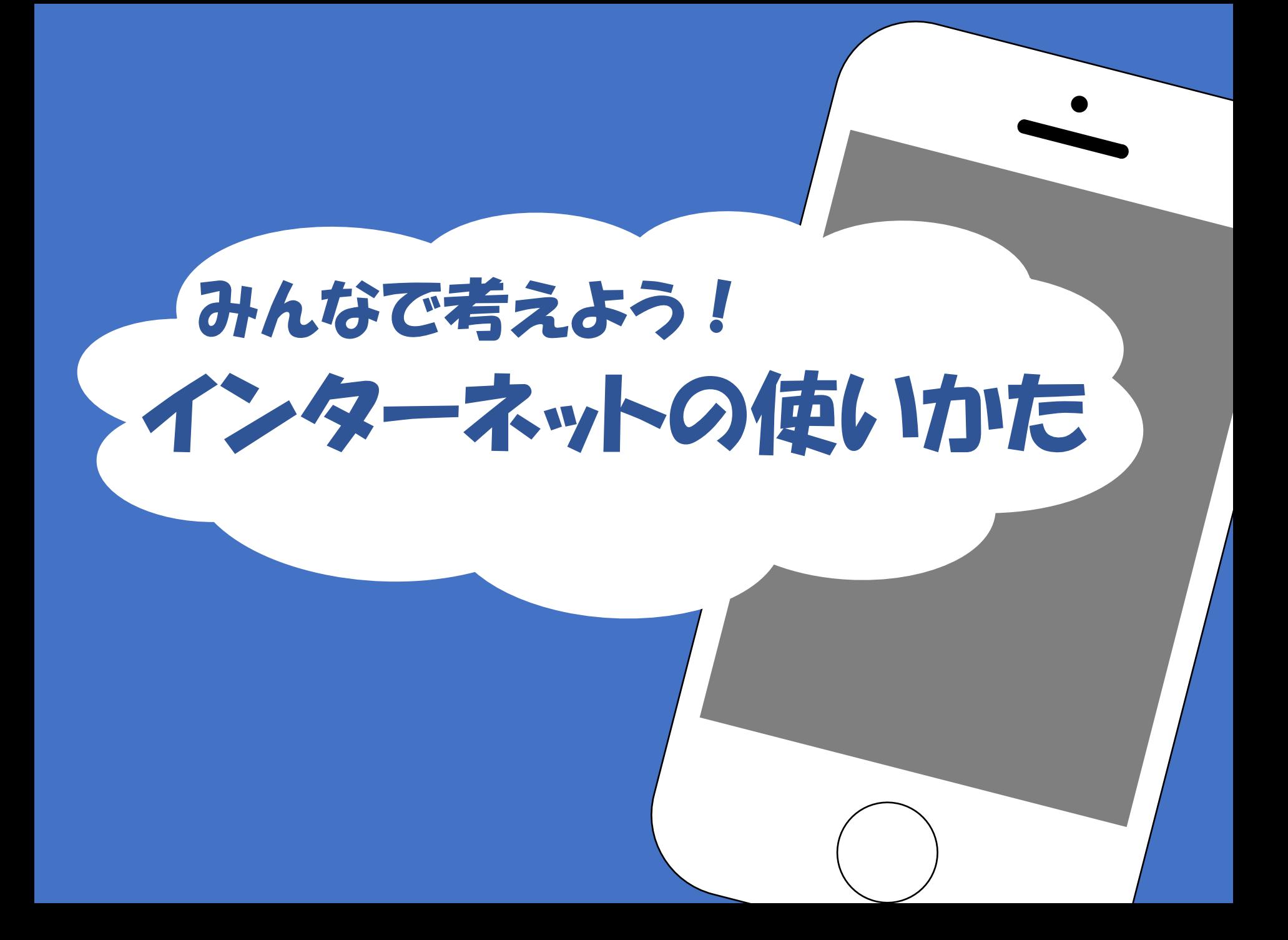

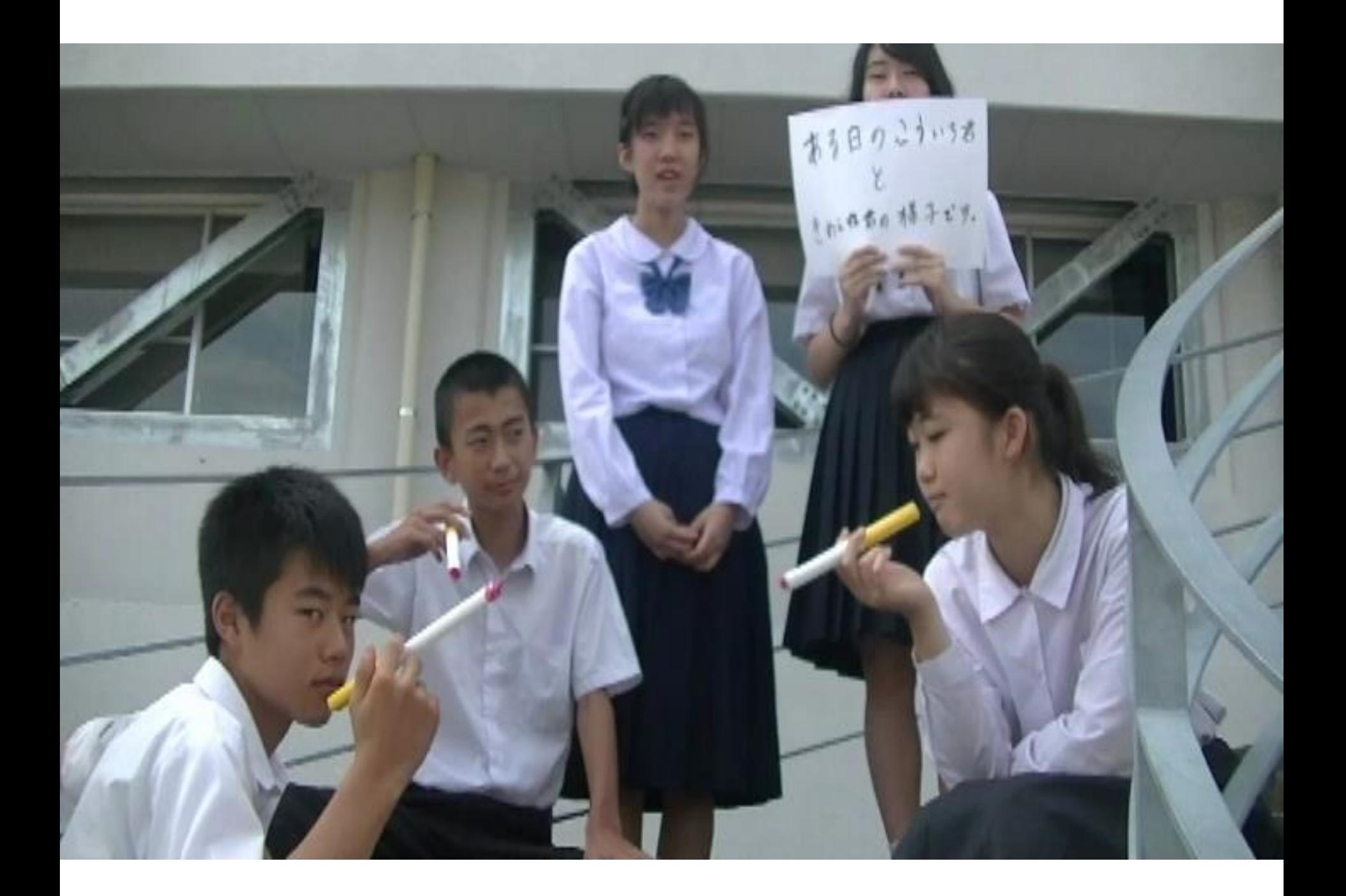

## どうでしたか?

### ・問題点 ・改善策

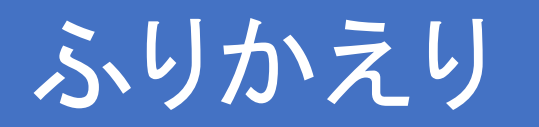

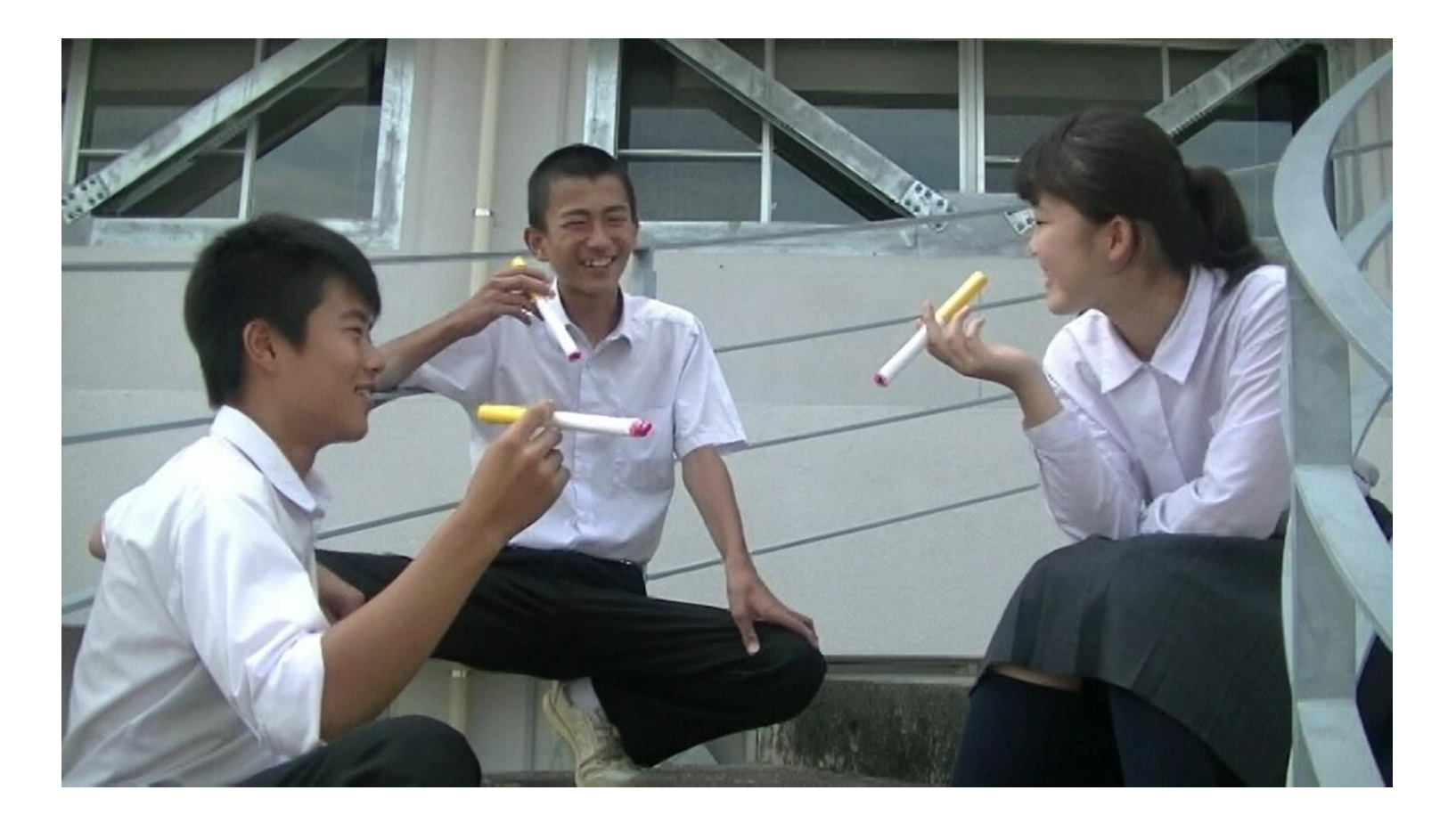

#### **友だちと写真をさつえい**

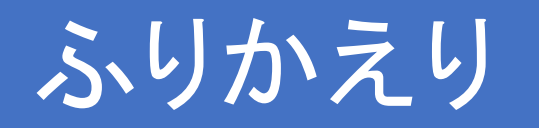

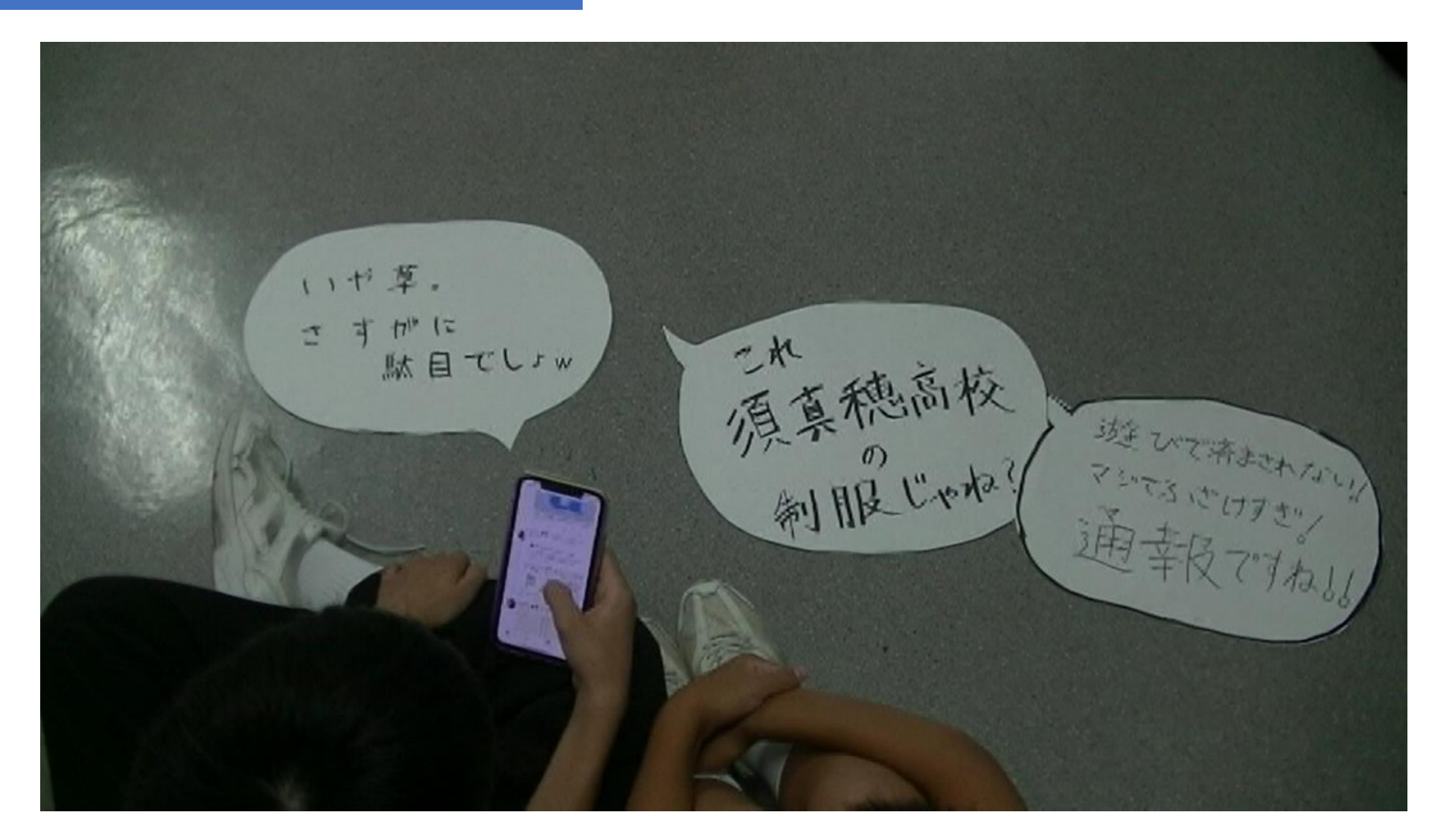

**ネット上で炎上**

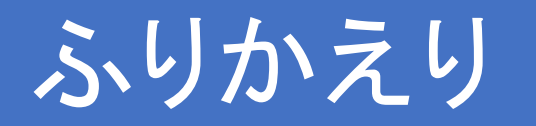

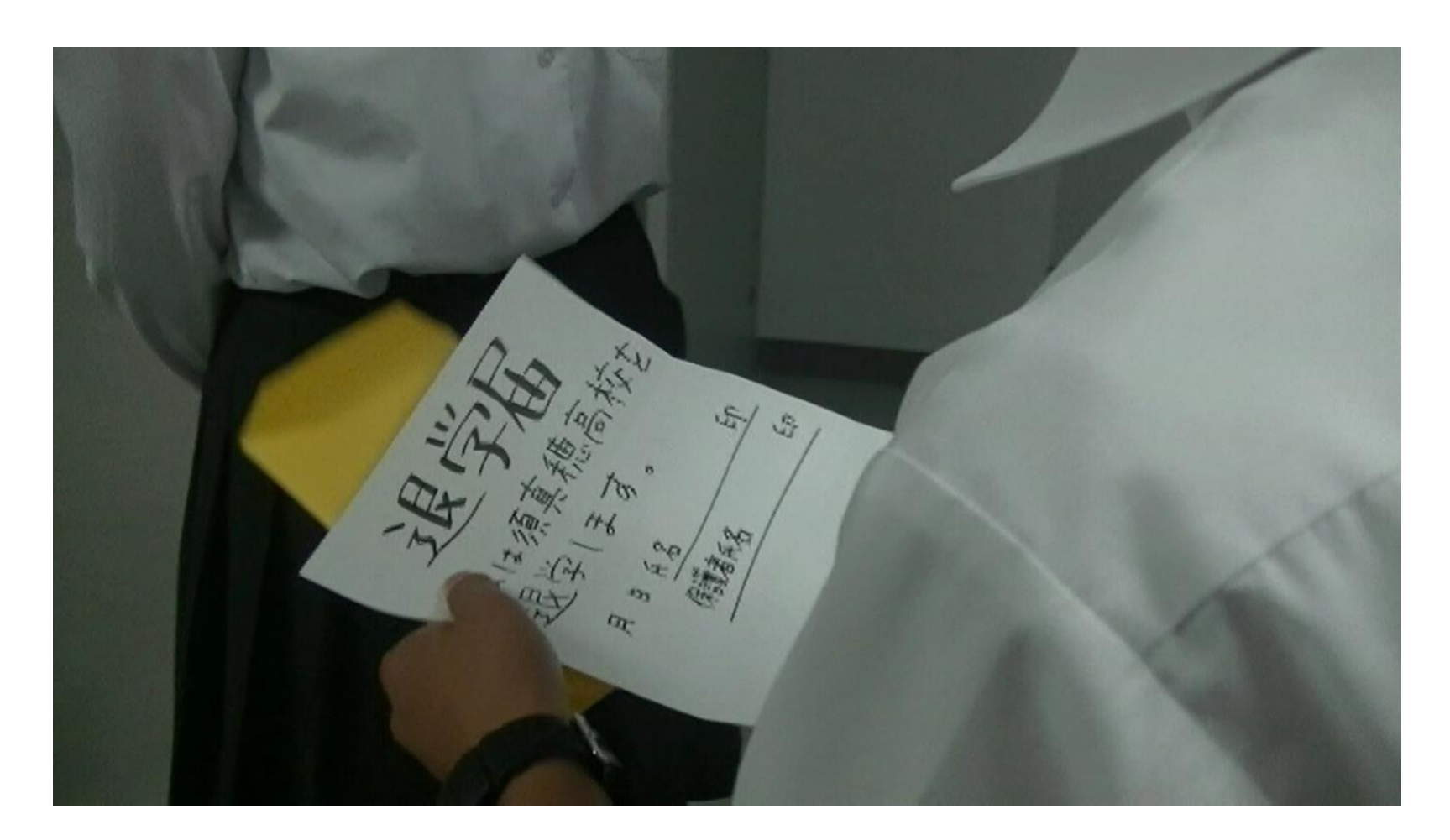

#### **学校を退学に**

ネットに投稿

# **軽はずみな投稿 取り返しのつかないことに**

ネットに投稿

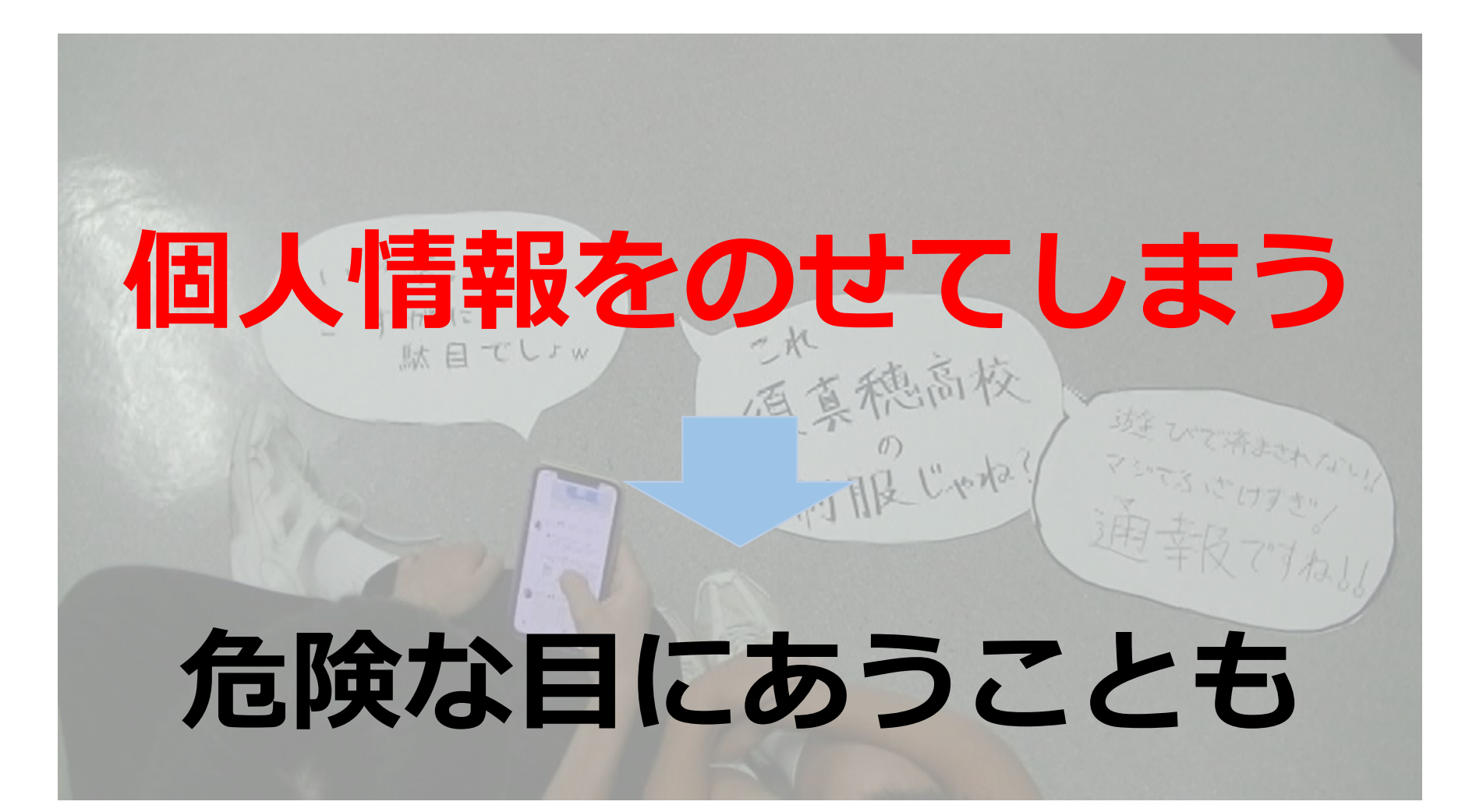

ネットに投稿

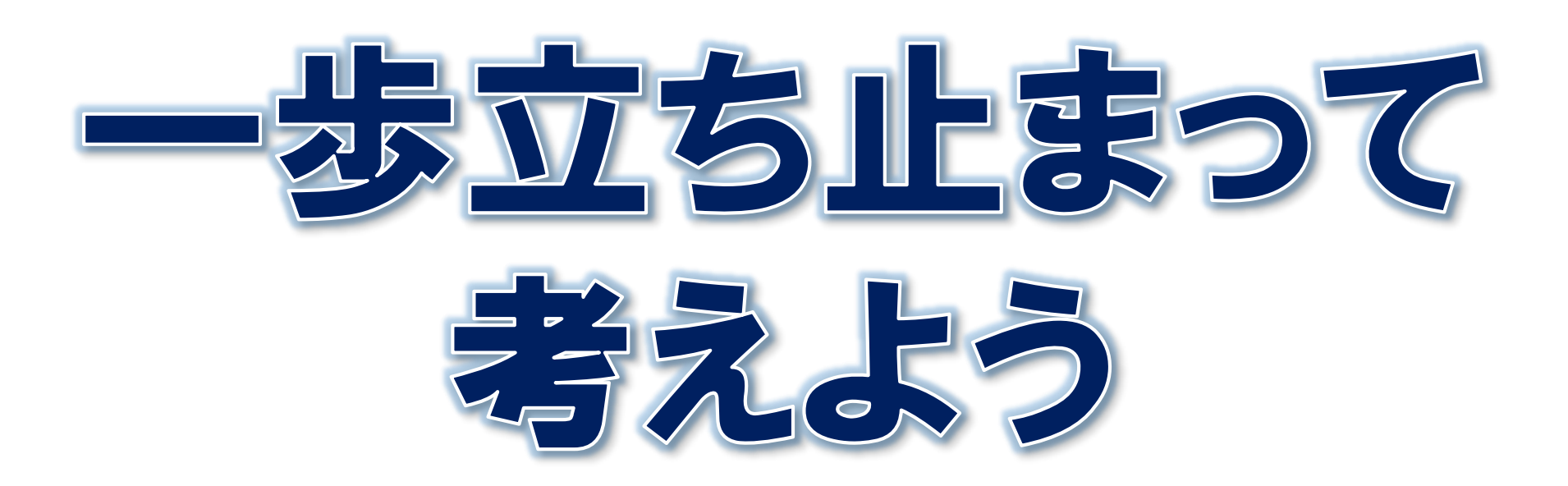